# **ARGENT**

# Argent AT Global Security Objects Command-Line Interface

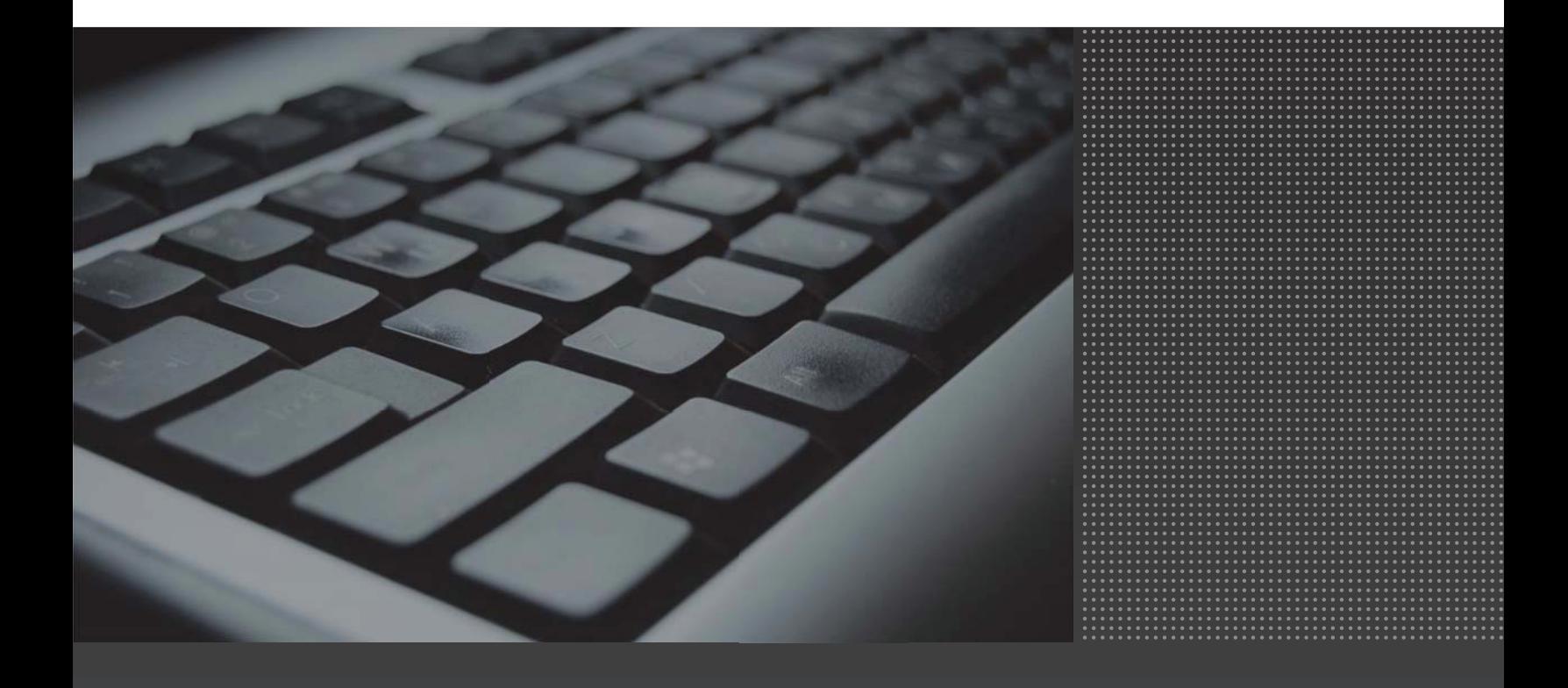

# **Argent AT Global Security Objects - Command Line Facility**

Argent AT 3.1A-1401-A and above introduces enhanced security and permissions within the product GUI, covering both individual definitions (Rules, Alerts, Monitoring Groups, etc.) and folders.

A set of **command line tools** have been created for customers to configure and manage the new security enhancements and **Global Security Objects (GSO).**

#### **ARGENT\_GSO\_CLI**

This utility manages Global Security Objects (GSO).

Only Argent AT 'System Administrators' can use this utility successfully.

# **Adding/Modfying Access For A Global Security Object**

## **ARGENT\_GSO\_CLI -p** *product* **-n** *gso\_name* **[-s** *group\_or\_account***:denied|view|full]**

Argument '**-p**' specifies the Argent AT product. It is required to determine if the executing user is a System Administrator

Argument '**-n**' specifies the GSO name. If the GSO does not exist, a new GSO will be created

Argument '**-s**' specifies the access right for a group or account, '**denied**' for Denied, '**view**' for Read Only, and '**full**' for Full Access.

Multiple '**-s**' arguments can be used to set access for multiple groups and accounts.

# **Removing Access From A GSO**

# **ARGENT\_GSO\_CLI -p** *product* **-n** *gso\_name* **[-r** *group\_or\_account***]**

Argument '**-p**' specifies the Argent AT product.

Argument '**-n**' specifies the GSO name.

Argument '**-r**' specifies the group or account to remove from the GSO.

#### **Deleting a GSO Definition**

## **ARGENT\_GSO\_CLI -p** *product* **-n** *gso\_name* **-del**

Argument '**-p**' specifies the Argent AT product.

Argument '**-n**' specifies the GSO name.

Argument '**-del**' specifies the GSO should be deleted.

# **Verify A Group or Account Against a GSO Definition**

#### **ARGENT\_GSO\_CLI -p** *product* **-n** *gso\_name* **-v** *group\_or\_account*

Argument '**-p**' specifies the Argent AT product

Argument '**-n**' specifies the GSO name.

Argument '**-v**' specifies the group or account for verifying access of the GSO.

**Note: This feature only checks the explicit settings when checking an account. In other words, the utility does not query Active Directory for groups that the account belongs to.** 

# **ARGENT\_SECURITY\_CLI**

This utility manages security settings of folder and object in the selected Argent AT product.

Only Argent AT product administrator can use this utility successfully.

# **Resetting System Administrator To The Argent Service Account:**

**ARGENT\_SECURITY\_CLI -p** *product* **-reset\_admin**

Argument '**-p**' specifies the Argent AT product.

Argument '**-reset\_admin**' specifies the operation. As only System Administrators can manipulate the product security.

This is equivalent to resetting the product to the factory default.

**Note: Customers must logon as the service account to reset it successfully**

# **Setting Object or Folder Security Using Global Security Object (GSO)**

# **ARGENT\_SECURITY\_CLI -p** *product* **-n** *object\_name* **-type** *type* **-s** *gso* **-gso**

Argument '**-p**' specifies the Argent AT product

Argument '**-n**' specifies the object or folder name.

Argument '**-type**' specifies the object type. It can be one of following values:

- o node (CMDB-X node)
- o folder
- o rule
- o relator
- o alert
- o mg (Monitoring Group)
- o ard (Automatic Report Distribution)
- o macro
- o cal (Calendar)

Argument '**-gso**' specifies that GSO is used.

Argument '**-s**' specifies the GSO name.

# **Removing GSO from An Object or Folder.**

# **ARGENT\_SECURITY\_CLI -p** *product* **-n** *object\_name* **-type** *type* **-r** *gso* **-gso**

Argument '**-p**' specifies the Argent AT product

Argument '**-n**' specifies the object or folder name.

Argument '**-type**' specifies the object type.

Argument '**-gso**' specifies that GSO is used.

Argument '**-r**' specifies the GSO name.

## **Setting Object or Folder Security Using An Explicit Group or Account**

## **ARGENT\_SECURITY\_CLI -p** *product* **-n** *object\_name* **-type** *type* **[-s group\_or\_account:denied|view|full]**

Argument '**-p**' specifies the Argent AT product.

Argument '**-n**' specifies the object or folder name.

Argument '**-type**' specifies the object type.

Argument '**-s**' specifies the access right for a group or account, '**denied**' for Denied, '**view**' for Read Only, and '**full**' for Full Access.

Multiple '**-s**' arguments can be used to set access for multiple groups and accounts.

# **Removing a Group or Account From An Object or Folder**

# **ARGENT\_SECURITY\_CLI -p** *product* **-n** *object\_name* **-type** *type* [-r group\_or\_account]

Argument **-p** specifies the Argent AT product.

Argument **-n** specifies the object or folder name.

Argument **-type** specifies the object type.

Argument **-r** specifies a group or account to remove.

## **Verifying a Group or Account Against An Object or Folder:**

## **ARGENT\_SECURITY\_CLI -p** *product* **-n** *object\_name* **-type** *type* **-v** *group\_or\_account*

Argument '**-p**' specifies the Argent AT product.

Argument '**-n**' specifies the object or folder name.

Argument '**-type** specifies the object type.

Argument '**-v**' specifies a group or account to verify.

# **Exporting Argent AT Security to a CSV File**

# **ARGENT\_SECURITY\_CLI -p** *product* **-export** *csv*

Argument '**-p**' specifies the Argent AT product.

Argument '**-export**' specifies the CSV file path.

# **Importing Argent AT Security From a CSV File:**

# **ARGENT\_SECURITY\_CLI -p** *product* **-import** *csv*

Argument '**-p**' specifies the Argent AT product.

Argument '**-import**' specifies the CSV file path.

# **CSV Format**

The Argent AT security export file is a CSV format.

Each line will consist of one of the following:

- Object type<TAB>object name<TAB>gso
- Object type<TAB>object name<TAB>group\_or\_account\_1:option1,group\_or\_account\_2:option2...

**Note: An explicit account/group is specified in the format of group\_or\_account:denied|view|full, while 'gso' is just the name of the GSO.** 

**The separator ':' tells the difference. Multiple account/group names are separated by comma** 

A sample file is shown as follows:

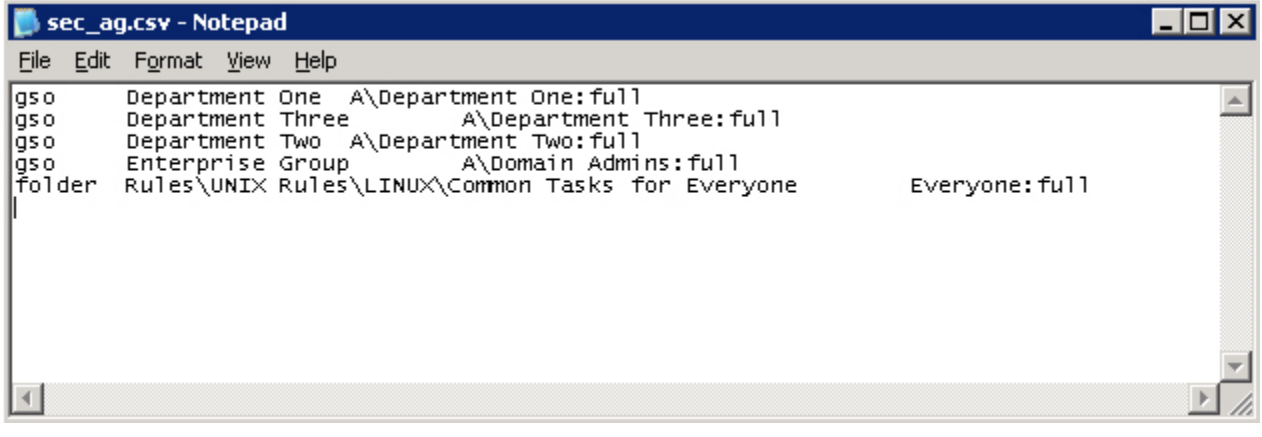